# **Benutzerdefinierte Formen für Knochen**

**Kategorien :** [3D-Visualisierung](https://blog.r23.de/3d-visualisierung/)

**Schlagwörter :** [3D-Figuren](https://blog.r23.de/tag/3d-figuren/), [Blender](https://blog.r23.de/tag/blender/), [Charakterdesign](https://blog.r23.de/tag/charakter-design/)

**Datum :** 18. Mai 2021

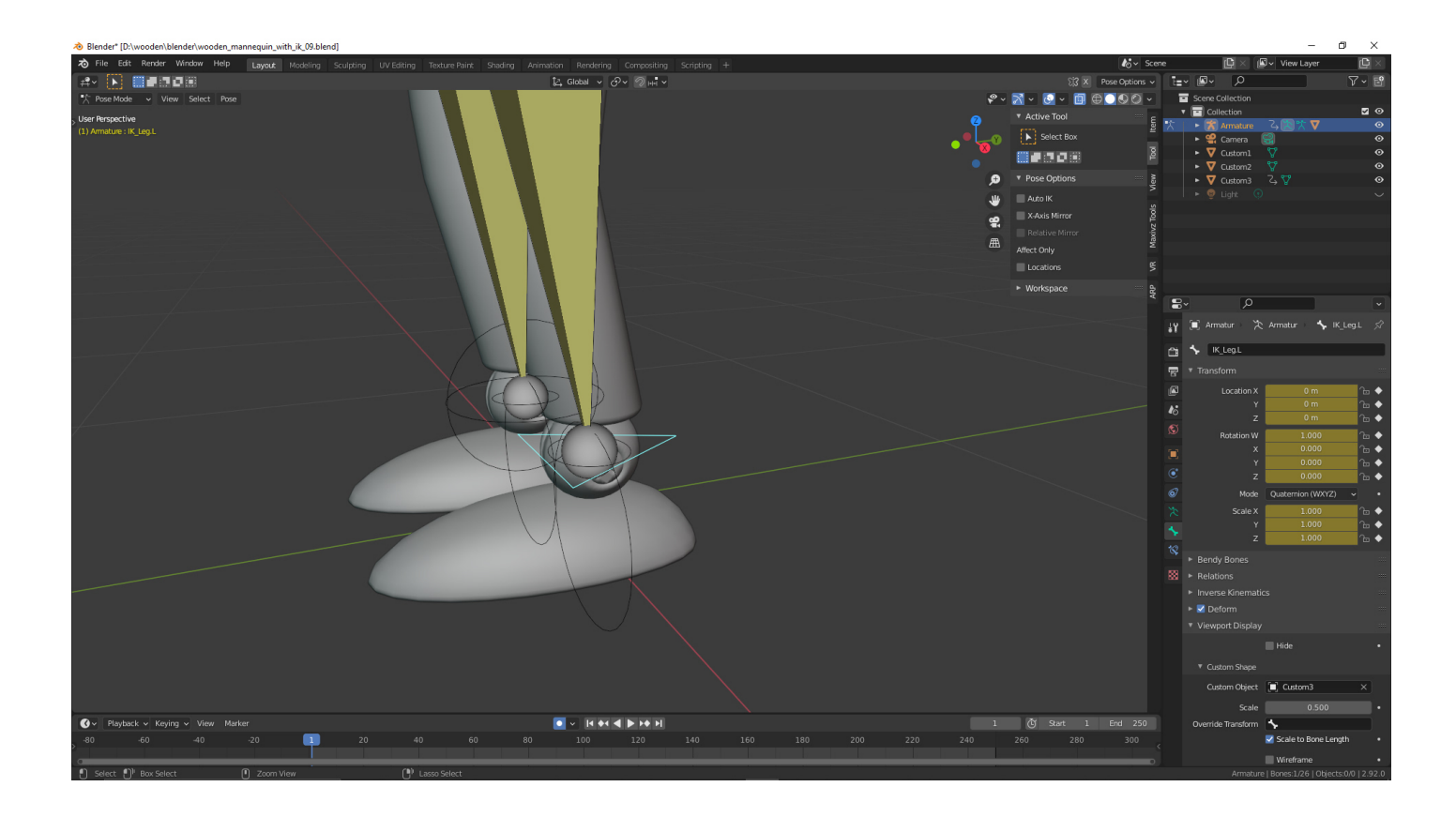

Ich wollte schon immer unverständliche Überschriften in meinem Blog veröffentlichen. Suchmaschinen Optimierung sieht sicherlich total anders aus. Ich hoffe aber, dass ich im folgenden Beitrag die Überschrift erklären kann.

Beginnen wir aber mit einer kleinen Provokation:

Ich denke, sie sollte freundlicher sein, den Kopf ein wenig neigen und / oder den Kopf leicht senken.

Dies war ein Auszug aus einem Kommentar zu einem Screenshot von unserer virtuellen Influencerin Claudia.

Claudia ist in einer ständigen Weiterentwicklung und unser eigener Prototyp. In meinem Atelier für Virtual & Augmented Reality entwerfen und gestalten wir virtuelle Influencer.

### **Claudia**

Digitale Doppelgänger: Avatare oder schlicht 3D - Charakter.

Hier der Stand der Entwicklung mit dem freundlichen Kommentar.

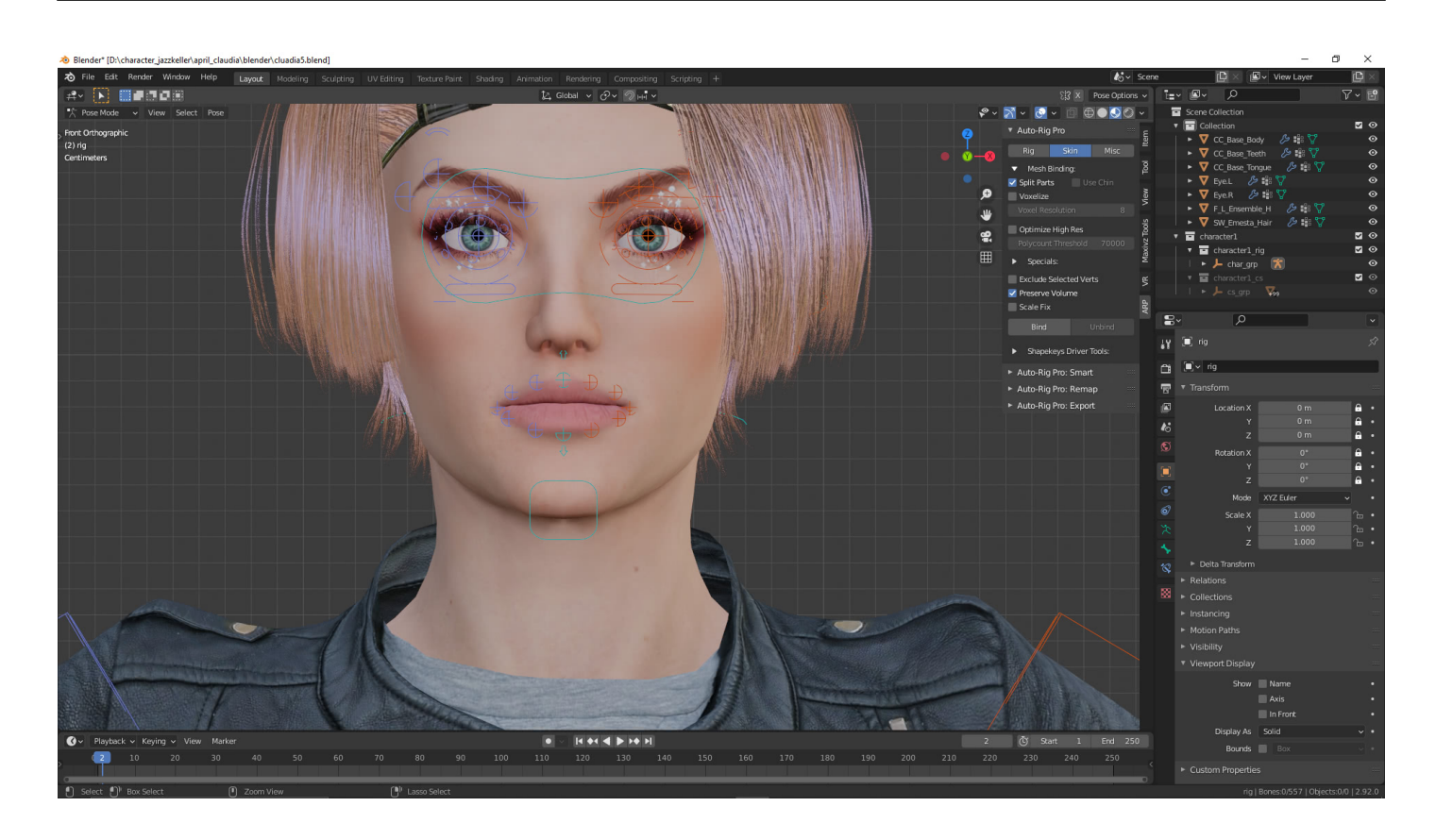

Ich denke, sie sollte freundlicher sein, den Kopf ein wenig neigen und / oder den Kopf leicht senken.

Es wurde von dem Tippgeber einfach nicht erkannt, dass wir in einer Arbeitsumgebung keine Emotion oder Gemütsbewegung verwenden.

Sie steht in der A-Pose.

Claudia hat in diesem Jahr ihre Kleidung geändert. Ich konnte Claudia in einer Pose und der neuen Kleidung auf Sketchfab veröffentlichen.

### **3D-Internet / Web 3D**

Für alle Fragen rund um 3D-Internet / Web 3D bieten wir unseren Support an. Mit HTML5 und modernen Technologien wie [WebGL](https://blog.r23.de/tag/webgl/) eröffnen sich komplett neue Anwendungsmöglichkeiten.

WebGL ist eine 3D-Grafik-Programmierschnittstelle für Webbrowser, auf der Basis von OpenGL ES (Version 2.0) im Zusammenspiel mit der Programmiersprache JavaScript, die von der Khronos Group und Mozilla als lizenzfreier Standard entwickelt wird. Die Arbeiten an dem Projekt wurden im April 2009 begonnen. Im Mai 2010 wurde bekannt gegeben, dass die Firma Google den Standard ebenfalls unterstützen wird.

Erste Implementierungen von WebGL wurden in den Rendering-Engines WebKit und Gecko realisiert. Zudem haben sich bereits seit August 2009 die IT-Unternehmen AMD, Ericsson, Nvidia und Opera an der Entwicklung des Projektes beteiligt.

3D im Internet ist möglich.

D.h. die Datei wird auf Ihren Rechner übertragen und auf Ihrer Grafikkarte gerendert. Was Sie sehen ist kein Foto oder Film, sondern eine 3D-Datei. Und diese HTML5 Leinwand ist interaktiv.

Sie können Claudia drehen und das 3D-Modell prüfen:

Hier zum Beispiel der UV Checker

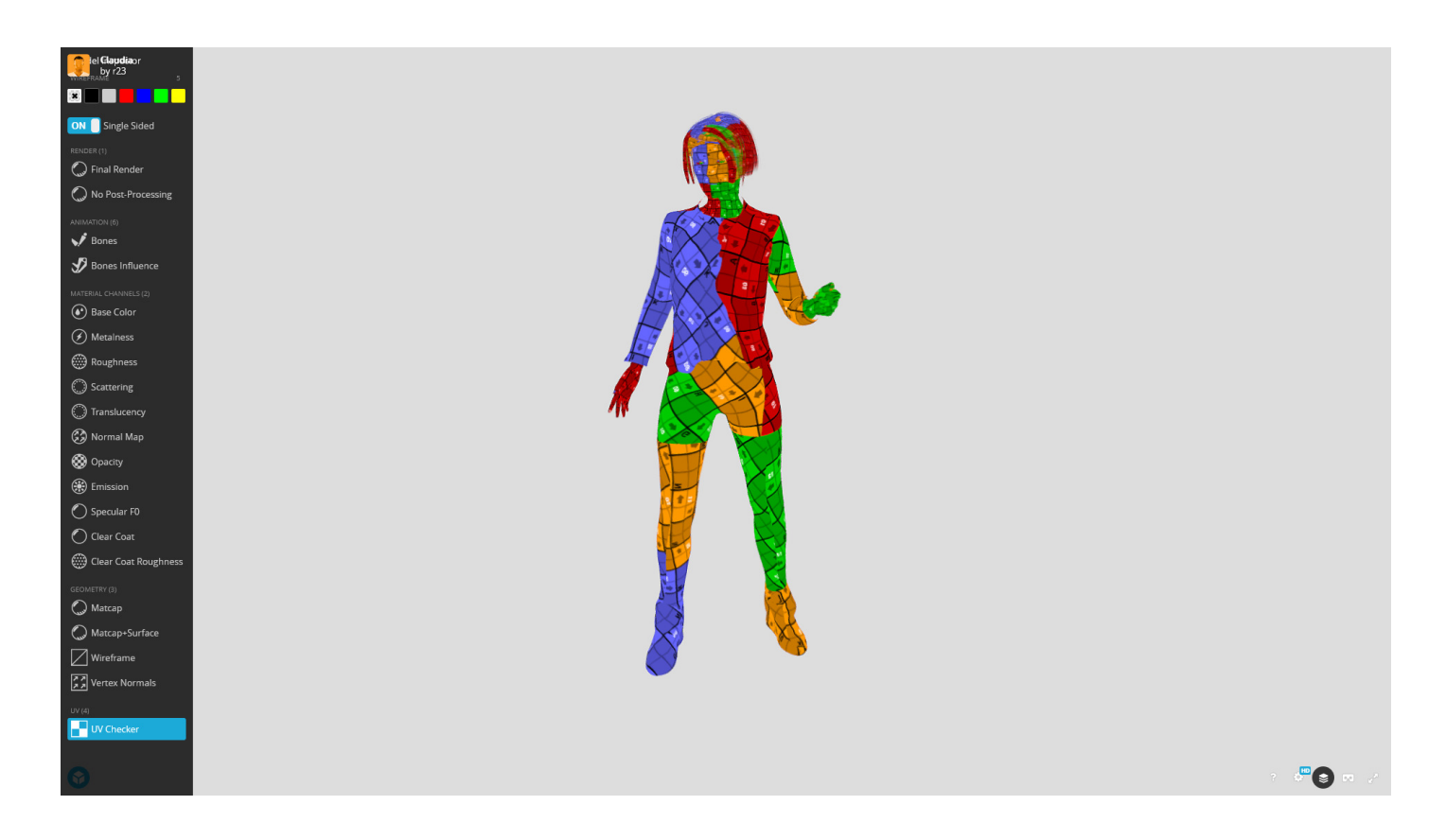

Ich verwende zwar zurzeit die Pro Version von Sketchfab, trotzdem ist die Reduzierung der Dateigröße eine besondere Herausforderung bei einem High Poly Modell. Wir dürfen auf Sketchfab nur 200 MB kleine Dateien veröffentlichen.

Hier ein paar technische Daten:

Claudia war 165 MB groß. Sie besteht aus Triangles: 123.5k und Vertices: 67.6k

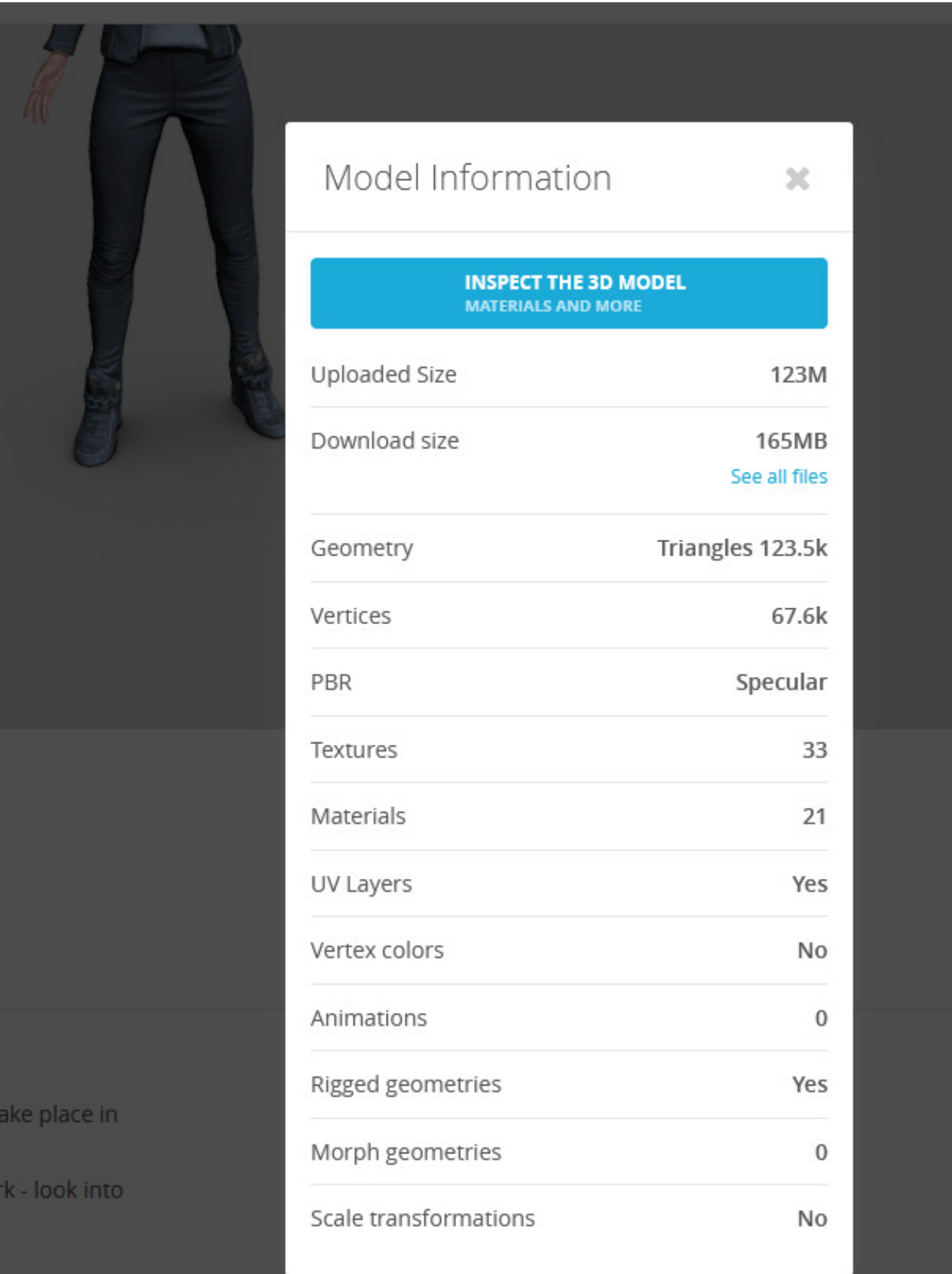

Sie können Claudia im VR - Raum erleben.

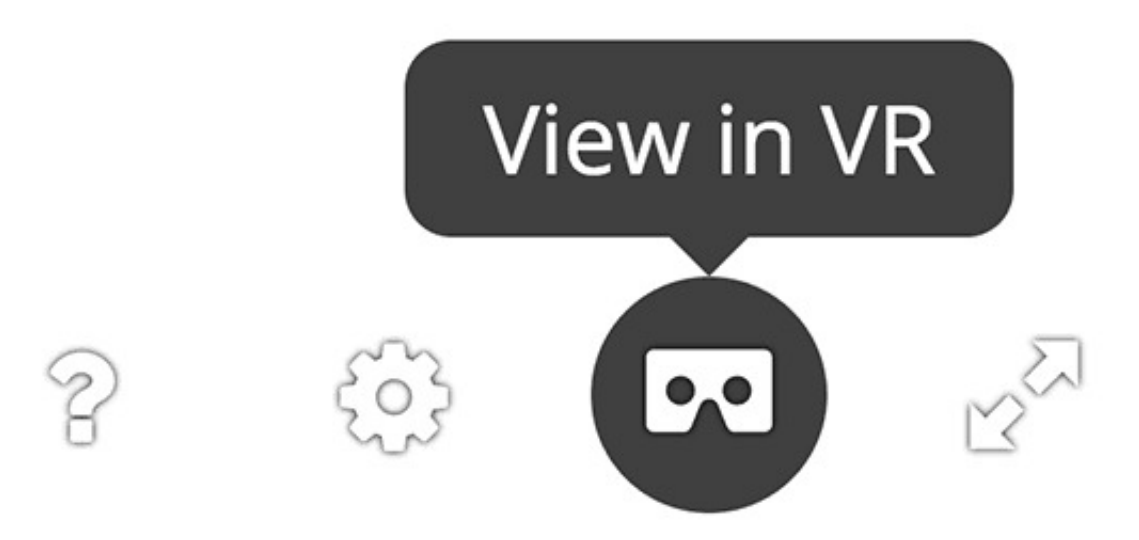

Wenn Sie die technischen Voraussetzungen erfüllen, können Sie unsere virtuelle *Influencerin* auf Ihrer VR-Brille sehen.

Wie fällt Kleidung? Wie modelliert man Haare? Wie kann man Make-up erstellen? Es gibt viele spannende Fragen.

Claudia lernt zurzeit täglich neue Texte: [https://blog.r23.de/software/open-source/claudia-deep](https://blog.r23.de/software/open-source/claudia-deep-learning-spricht-deutsch/)[learning-spricht-deutsch/](https://blog.r23.de/software/open-source/claudia-deep-learning-spricht-deutsch/) Sie hat von uns eine KI auf einem Webserver erhalten.

In der Vergangenheit verwendete Claudia die Motion Capture-Dateien von Adobe. Mit neuen Software Lösungen für Blender lernt Sie zurzeit "den Kopf ein wenig neigen und / oder den Kopf leicht senken."

Damit Claudia diese Bewegungen authentisch abbilden kann, erstellen wir uns in Blender eine Gliederpuppe mit der wir Bewegungsabläufe leichter prüfen und erstellen können.

Im Studio machen wir den Umweg über eine Gliederpuppe in Blender.

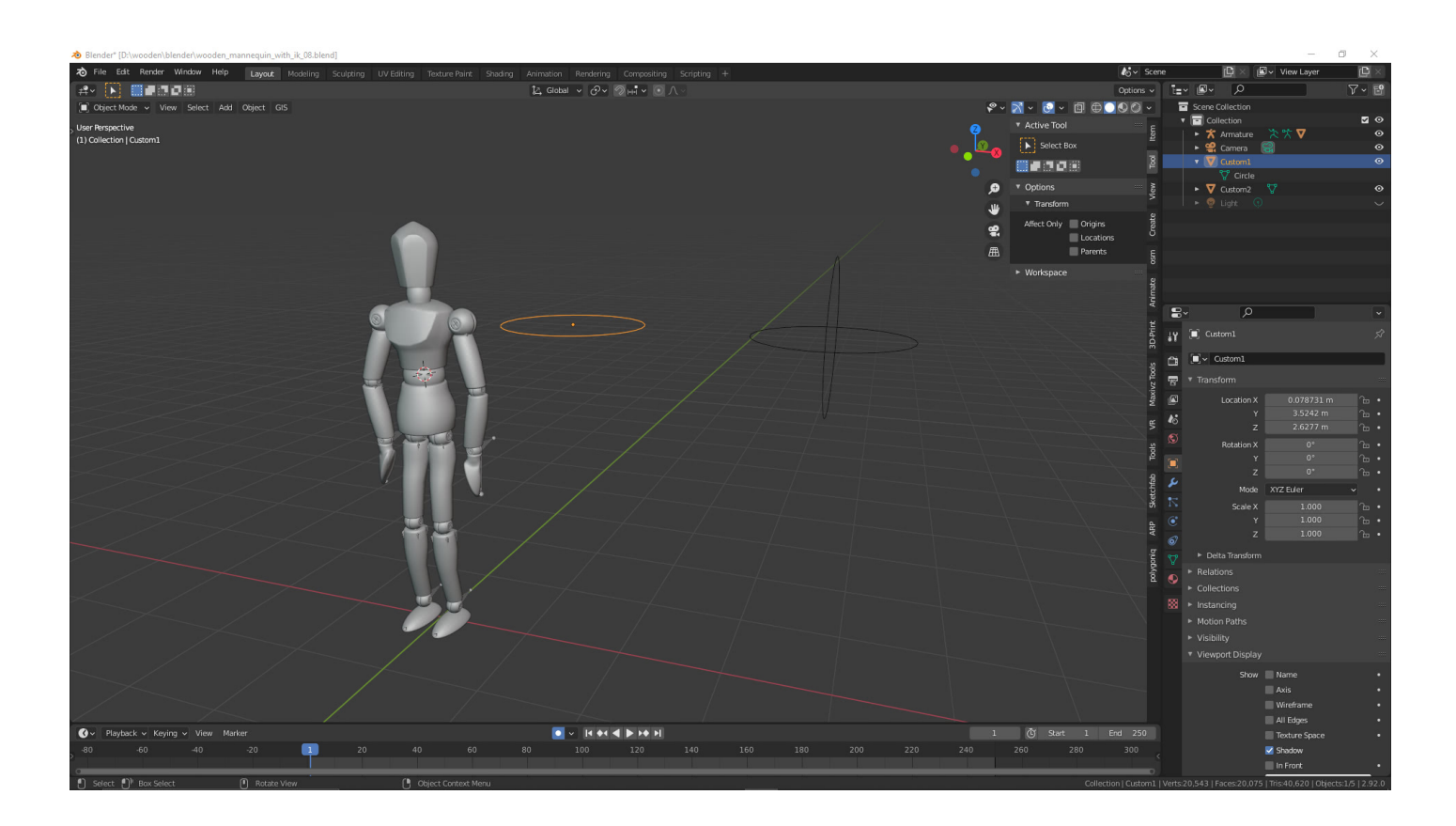

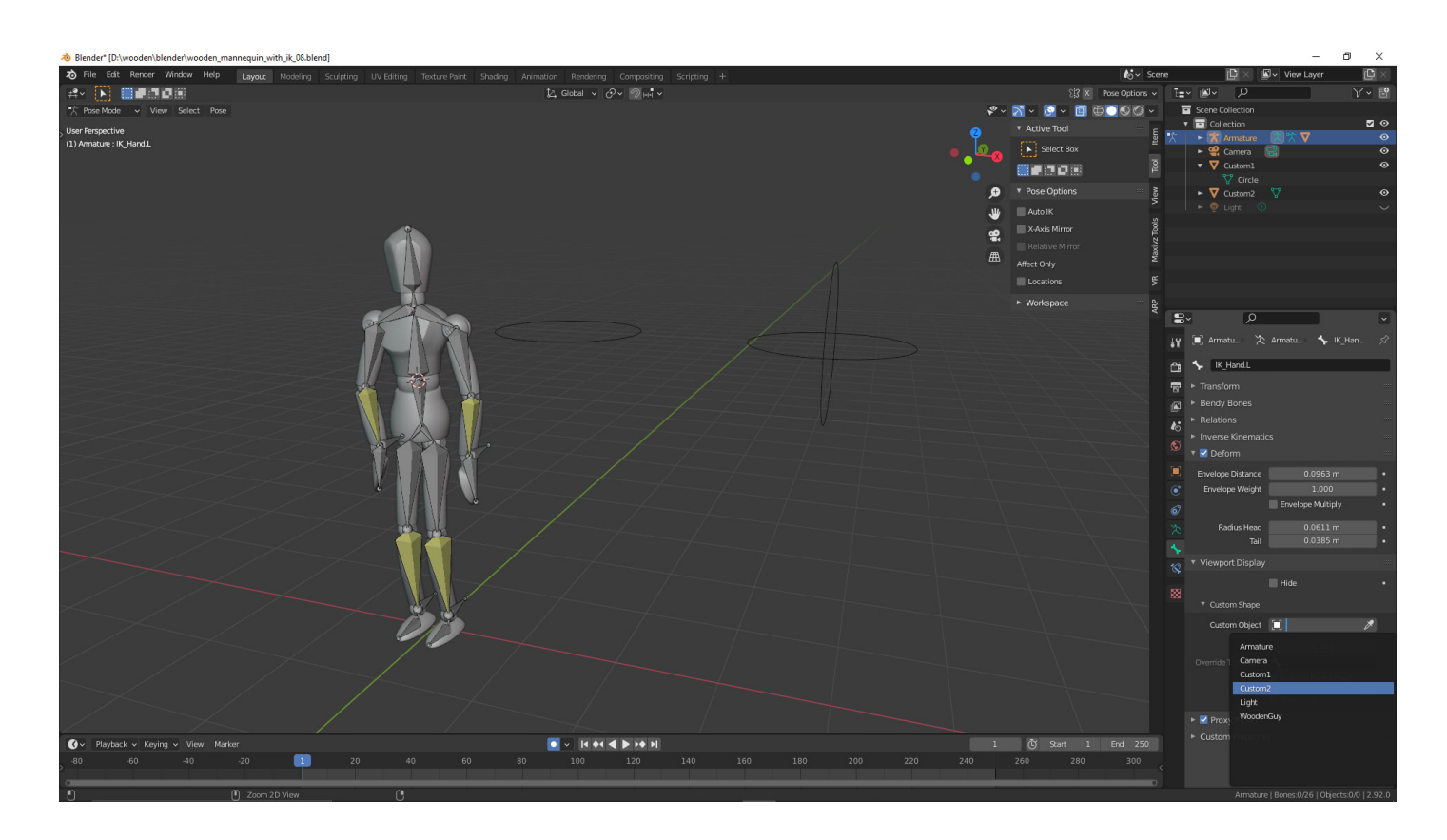

Selbstverständlich kann man auch einem Empty verwenden, wir verwenden hier drei Objekte.

## **Benutzerdefinierte Formen für Knochen**

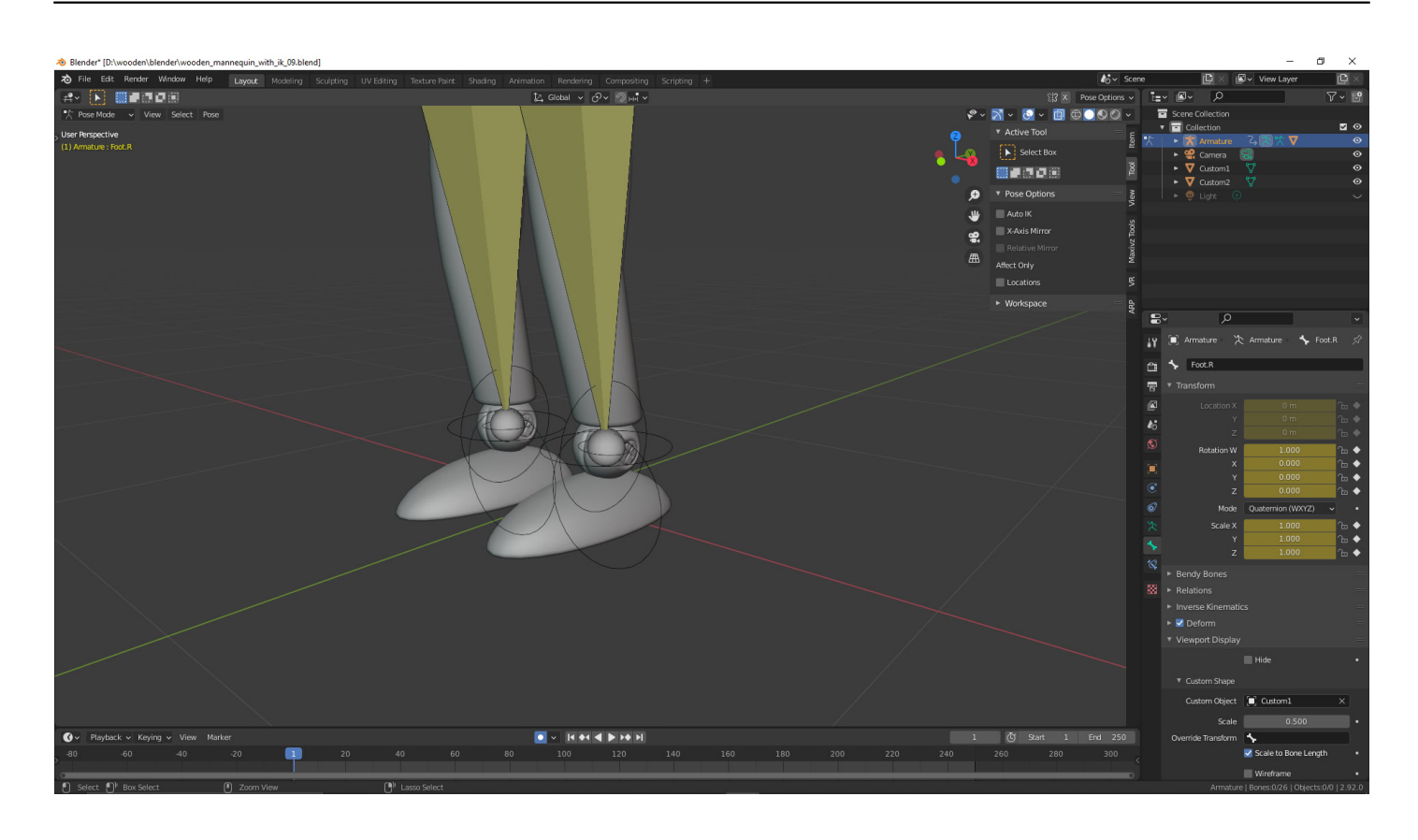

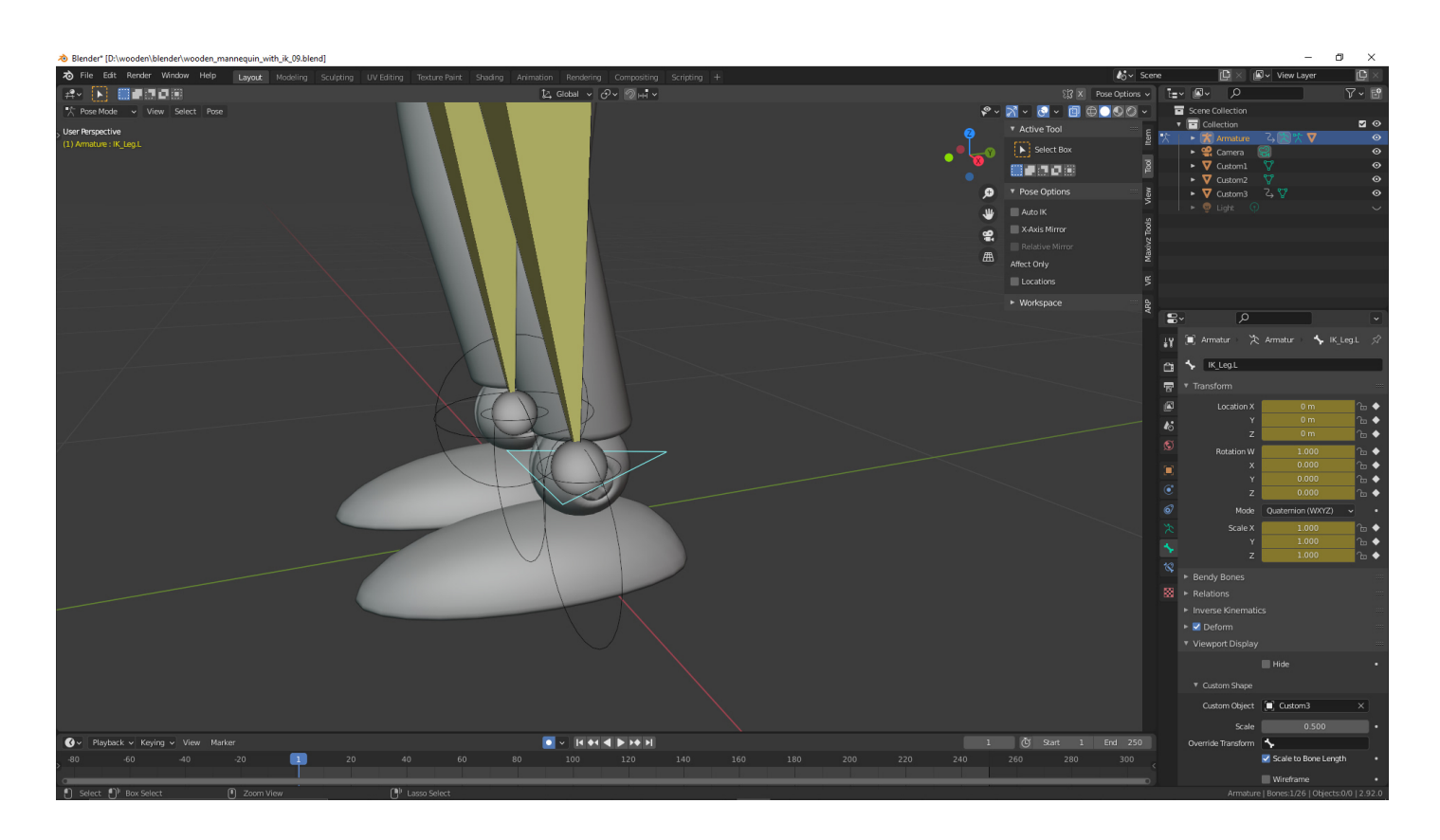

Für die unterschiedlichen Bewegungen haben wir drei Formen erstellt. Das Dreieck soll die Übersichtlichkeit erhöhen.

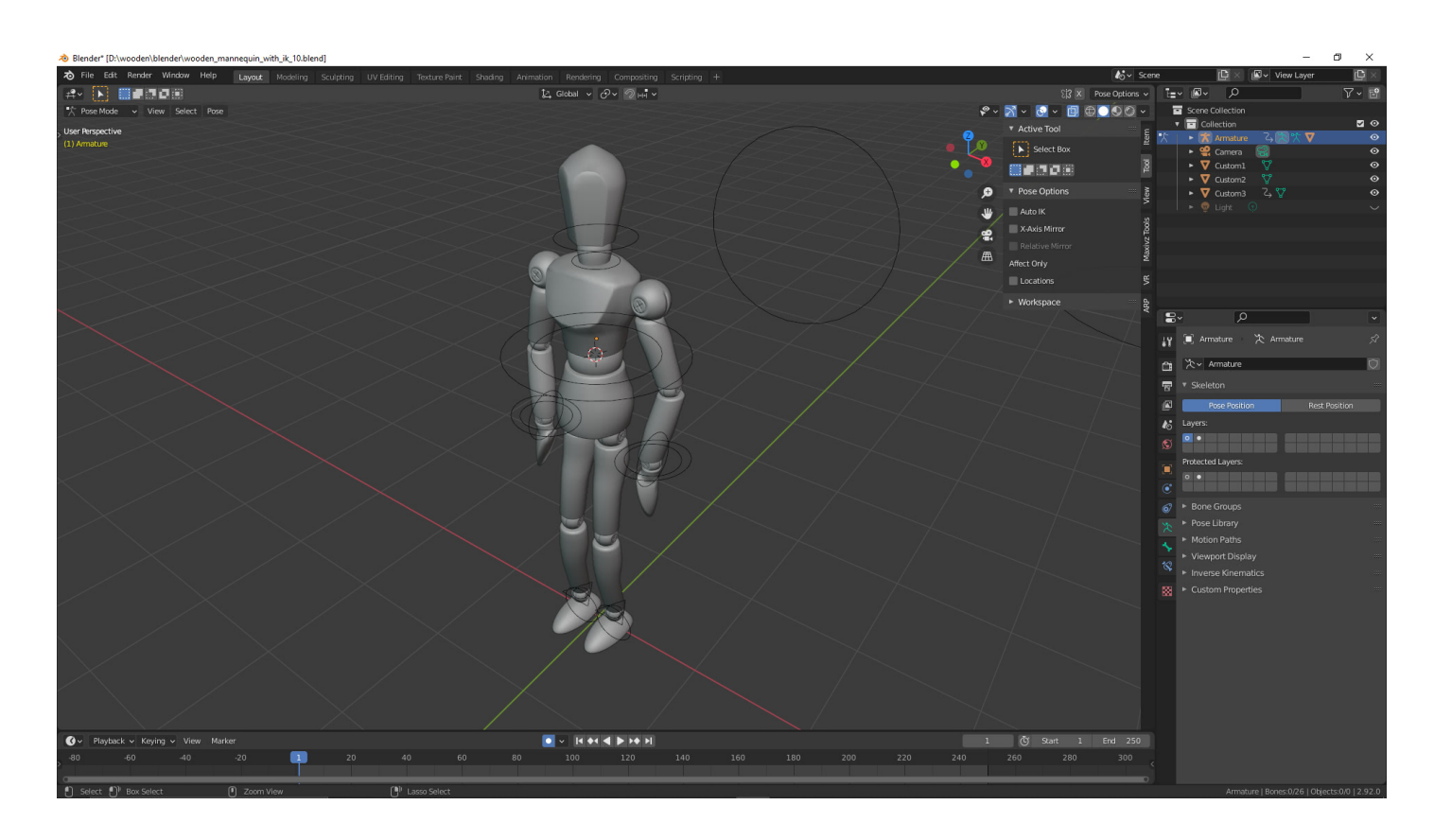

Die noch sichtbaren Knochen haben wir auf einen eigenen Layer verschoben.

Die drei Formen sind in einem eigenen Datenblock und aus dem Sichtfeld verschoben.

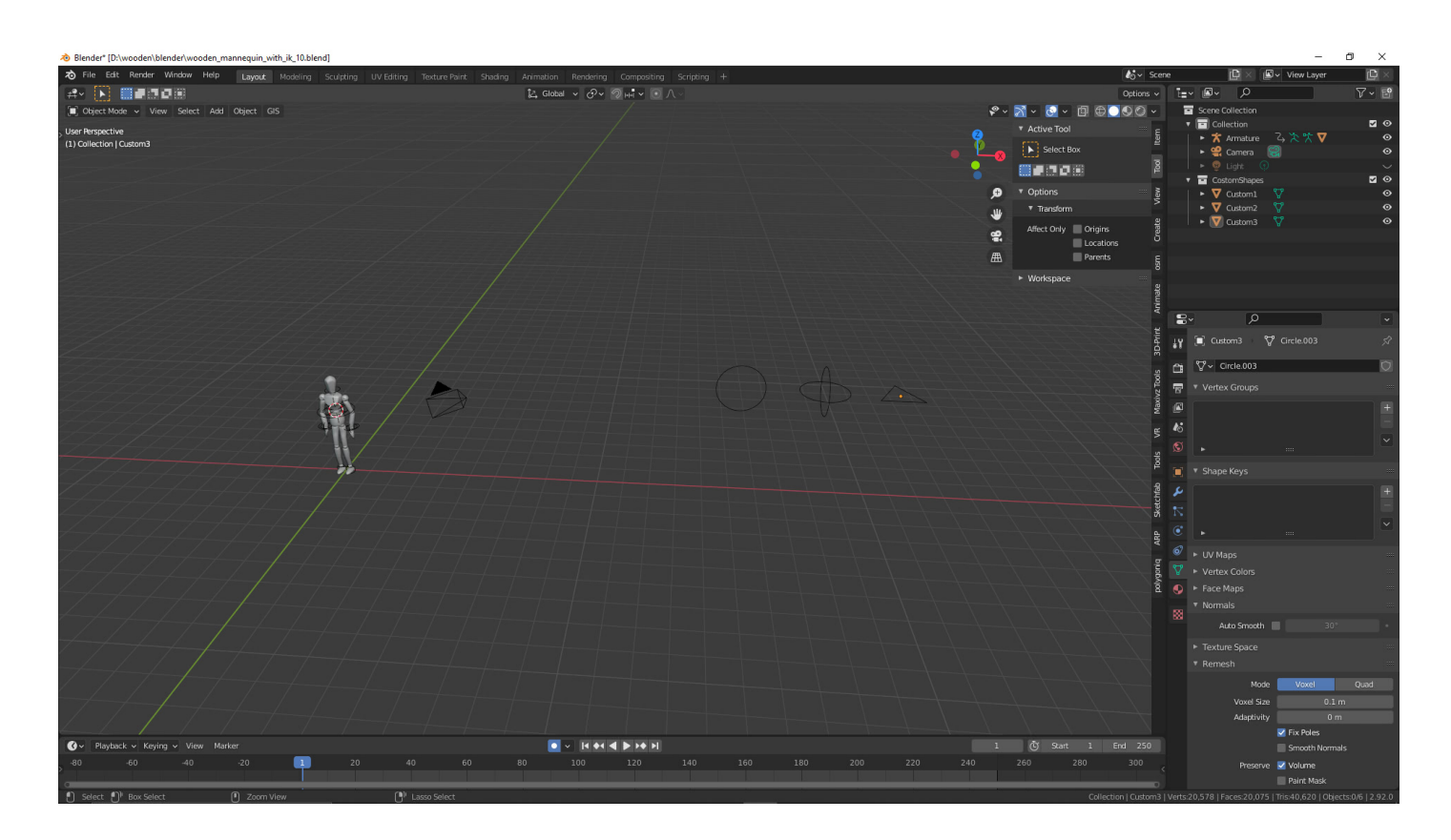

### **Video**

In dem folgenden Video bewegen wir die Hand und den Arm.

Das Video liegt auf unserem eigenen Server und können Sie im [Bild im Bild Modus](https://support.mozilla.org/de/kb/informationen-zum-bild-im-bild-modus-in-firefox) betrachten.

#### **Verwandeln Sie Ihren Commerce mit AR und 3D-Produktvisualisierung!**

Bei uns geht es um Techniken, die es schaffen, das Produkt zum Erlebnis zu machen. Virtual & Augmented Reality, 360 Grad-Videos, Darstellungen in 3D, virtuelle Showrooms. Die Besucher:innen sollen eintauchen in die Welt des Unternehmens mit immersiven Technologien.

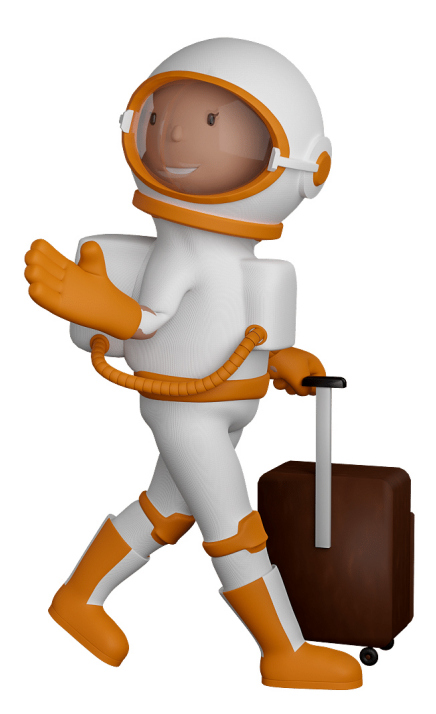

Sie können uns mit der Erstellung von individuellen 3D-Visualisierungen beauftragen. Jeder kann 3D-Visualisierungen bei unserem Kreativservice bestellen - unabhängig davon, ob Sie nur ein einzelnes 3D-Modell benötigen oder viele.

Wir unterstützen Sie bei der Umsetzung Ihres Augmented Reality (AR) oder Virtual Reality (VR) Projektes! Egal ob [Produktfotografie,](https://fantasiestudios.de/) [3D-Scan-Service,](https://blog.r23.de/3-d_modelle_metaverse/3d-scannen-dienstleistung/3d-scan-hole-dir-deinen-3d-inhalt-gleich-hier/) [3D-Visualisierung](https://blog.r23.de/anfrage/) oder fertige [3D-Modelle](https://blog.r23.de/produkt-kategorie/3d-modelle-online-guenstig-kaufen/) [für AR/VR](https://blog.r23.de/produkt-kategorie/3d-modelle-online-guenstig-kaufen/) – wir beraten Sie persönlich und unverbindlich.

#### **Wo kann ich Anregungen, Lob oder Kritik äußern?**

Ihre Meinung ist uns wichtig! Schreiben Sie uns, was Ihnen in Bezug auf unser Angebot bewegt. [info@r23.de](mailto:info@r23.de)

#### **R23 — Ihr Atelier für Virtual Reality und interaktive Markenerlebnisse**

Wünschen Sie ein individuelles Angebot auf Basis Ihrer aktuellen Vorlagen, nutzen Sie einfach unser **[Anfrageformular](https://blog.r23.de/anfrage/)**.

#### **Benutzerdefinierte Formen für Knochen**

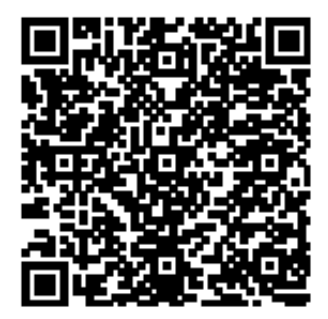

<https://blog.r23.de/3d-visualisierung/benutzerdefinierte-formen-fuer-knochen/>

Besuchen Sie uns auch auf **Facebook** und **Twitter**.

r23 Thüringenstr. 20 58135 Hagen **Deutschland** Telefon: 02331 / 9 23 21 29

E-Mail: info@r23.de

Ust-IdNr.:DE250502477